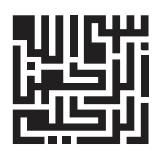

## **تشریح کامل سؤاالت تخصصی آزمونهـای استخـدامی**

**رشته حسابداری**

**ویژه رشتههای حسابداری، حسابرسی، مدیریت و اقتصاد**

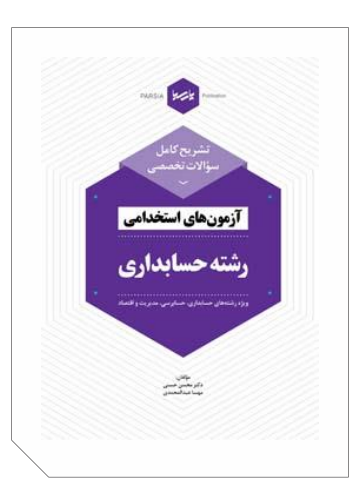

#### **مؤلفان:**

**دکتر محسن حسنــی** عضو هیئت علمی دانشگاه پیام نور **مهسا عبدالمحمدی**

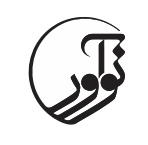

سرشناسه: حسنی، محسن، ۶۶۱۱ - عنوان و نام پديدآور:  $\; \; ; \; \; \; \; \; \;$  تشريح کامل سؤالات تخصصی آزمونهای استخدامی (رشته حسابداری) / مولفان: محسن حسنی، مهسا عبدالمحمدی مشخصات نشر: تهران : نوآور، .۶۶31 مشخصات ظاهری: 424 ص. شابک: 371-۱66-۶۱1-453-۶ وضعیت فهرست نويسی: فیپای مختصر يادداشت: فهرستنويسی کامل اين اثر در نشانی: ir.nlai.opac://http قابل دسترسی است. يادداشت: کتابنامه: ص. .424 شناسه افزوده: عبدالمحمدی، مهسا ۶۶۱7- شماره کتابشناسی ملی: 532۱۶4 **تشریح کامل سؤاالت تخصصی آزمونهای استخدامی رشته حسابداری** مولفان: دکتر محسن حسنی، مهسا عبدالمحمدی ناشر: نوآور شمارگان: 566 نسخه مدير فنی: محمدرضا نصیرنیا نشرنوآور  $4Y$ شابک: ۳-۴۵۹-۴۵۹- ۶۰۰- ۹۷۸ مركز پخش: أ نـوآور، تهـران، خیابــان انقــلاب، خیابــان فخــررازی، خیابــان شــهدای ژانـدارمـری نـرسیده بـه خیابـان دانشـگاه سـاختمان ایرانیــان، پــلاک ۵۸، طبقه دوم، واحد ۱ تلفن: 32و ،۱۱414۶3۶ com [.noavarpub](http://www.noavarpub.com/) .www کلیه حقوق چاپ و نشر این کتاب مطـابق بـا قـانون حقــوق مؤلفــان و مصنفان مصوب سال ۱۳۴۸ برای ناشر محفـوظ و منحصـراً متعلـق بـه نشر نوآور می باشد. لذا هر گونه استفاده از کل يا قسمتی از ايـن کتـاب )از قبیل هر نوع چاپ، فتوکپی، اسكن، عكس برداری، نشر الكترونیكوی ، هر نوع انتشار به صورت اينترنتـى، سـى دى، دىوى دى، فـيلم فايـل

صوتی يا تصويری و غيره) بدون اجازه کتبی از نشر نوآور ممنوع بـوده و شرعا حرام است و متخلفین تحت پیگرد قانونی قرار میگیرند.

### فراخوان مساعدت فرهنگی و علمی

#### خوانندهٔ فرهیخته و بزرگوار

نشر نوآور ضمن ارج نهادن و قدردانی از اعتماد شما به کتاب های این انتشارات، به استحضارتان می رساند که همکاران اين انتشارات، اعم از مؤلّفان و مترجمان و کارگروههای مختلف آمادهسازی و نشر کتاب، تمامی سعی و همّت خـود را برای ارائهٔ کتابی درخور و شايستهٔ شما فرهیختهٔ گرامی بهکار بستهاند و تلاش کردهاند که اثری را ارائـه نماينــد کــه از حدّاقل های استاندارد يک کتاب خوب، هم از نظر محتوايی و غنای علمی و فرهنگــی و هــم از نظـر کيفيّـت شــکلی و ساختاری آن، برخوردار باشد.

بااين وجود، على رغم تمامى تلاش هاى اين انتشارات براى ارائهٔ اثرى با كمترين اشكال، باز هم احتمال بروز ايـراد و اشـكال در کار وجود دارد و هیچ اثری را نمی توان الزاماً مبرّا از نقص و اشکال دانست. ازسویدیگر، این انتشارت بنابه تعهّدات حرفـه|ی و اخلاقی خود و نیز بنابه اعتقاد راسخ به حقوق مسلّم خوانندگان گرامی، سعی دارد از هر طريــق ممكــن، بــهويــژه از طريــق فراخوان به خوانندگان گرامی، ازهرگونـه اشـكال احتمـالی کتـابـهـای منتشـرهٔ خـود آگـاه شـده و آنهـا را در چـاپ1ما و ويرايشهای بعدی رفع نمايد.

لذا دراين راستا، از شما فرهيختهٔ گرامی تقاضا داريم درصورتی كه حين مطالعهٔ كتاب با اشكالات، نواقص و يا ايرادهـای شكلی يا محتوايی در آن برخورد نموديد، اگر اصلاحات را بر روی خود كتاب انجام دادهايد پس از اتمام مطالعه، كتـاب ويرايششدهٔ خود را با هزينهٔ انتشارات نوآور، پس از هماهنگی با انتشارات، ارسال نماييد، و نيز چنانچه اصلاحات خـود را بر روی برگهٔ جداگانه ای يادداشت نموده ايد، لطف کرده عکس يا اسکن برگهٔ مزبـور را بـا ذکـر نـام و شــمارهٔ تلفـن تماس خود به ايميل انتشارات نوآور ارسال نماييد، تا اين موارد بررسی شده و در چاپ ها و ويرايش های بعـدی کتـاب اعمال و اصلاح گردد و باعث هرچه پربارترشدن محتوای كتاب و ارتقاء سطح كیفی، شكلی و ساختاری آن گردد. نشر نوآور، ضمن ابراز امتنان از اين عمل متعهّدانه و مسئولانهٔ شما خوانندهٔ فرهیختـه و گرانقـدر، بـه منظـور تقـدير و تشكّر از اين همدلی و همكاری علمی و فرهنگی، درصورتی كـه اصـلاحات درسـت و بجـا باشـند، متناسـب بـا میـزان اصلاحات، بهرسم ادب و قدرشناسی، نسخهٔ ديگری از همان کتاب و يا چاپ اصلاحشدهٔ آن و نيز از ساير کتب منتشـرهٔ

خود را بهعنوان هديه، به انتخاب خودتان، برايتان ارسال می نمايد، و درصورتی كه اصلاحات تأثیر گذار باشند در مقدّمـهٔ چاپ بعدی کتاب نیز از زحمات شما تقدیر می شود.

همچنین نشر نوآور و پدیدآورندگان کتـاب، از هرگونـه پیشـنهادها، نظـرات، انتقـادات و راه کارهـای شـما عزیـزان در راستای بهبود کتاب، و هرچه بهتر شدن سطح کیفی و علمی آن صمیمانه و مشتاقانه استقبال می نمایند.

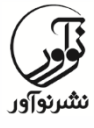

**تلفن: -2 99848666 [www.noavarpub.com](http://www.noavarpub.com/) [info@noavarpub.com](mailto:info@noavarpub.com)**

# فهرست مطالب

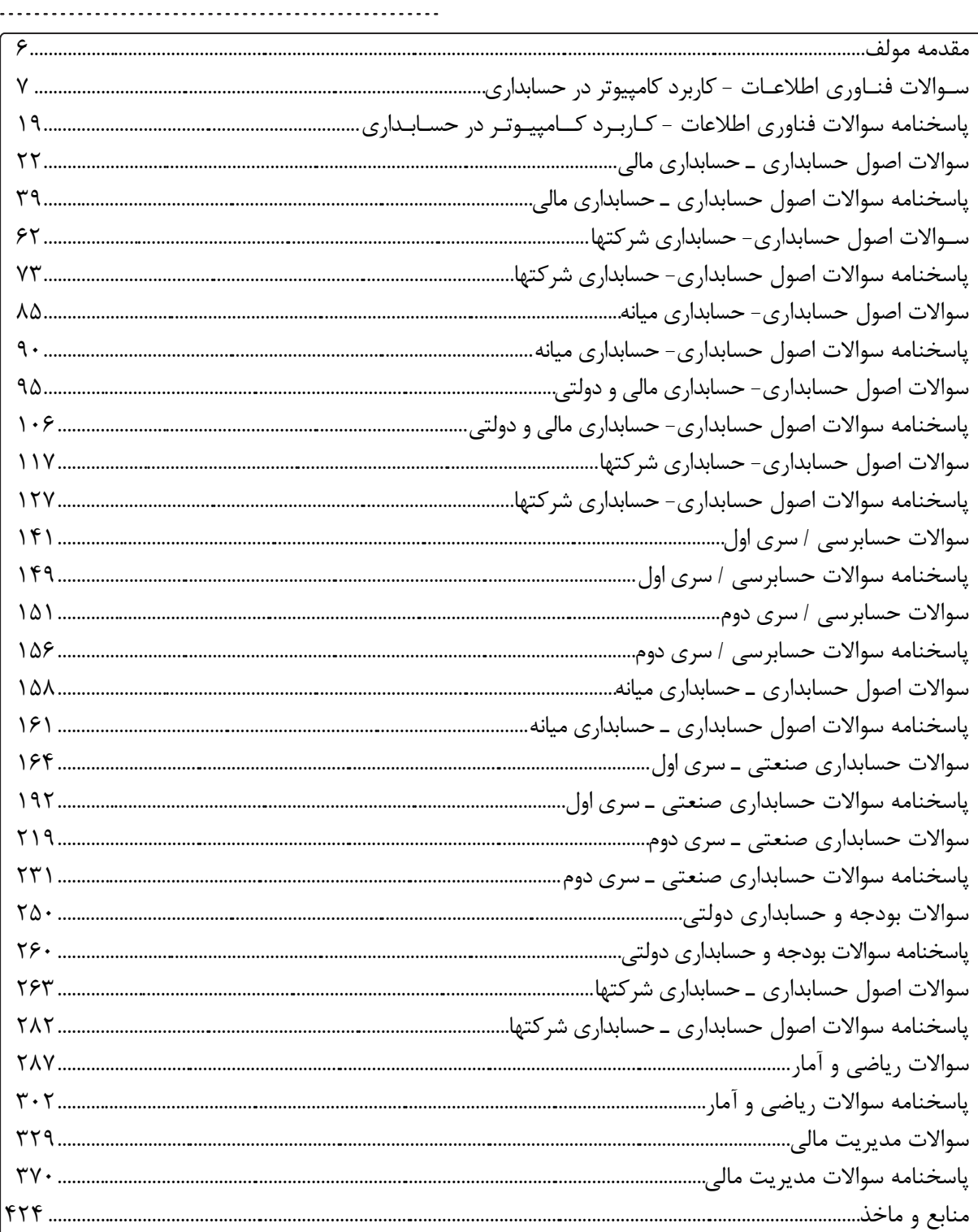

÷

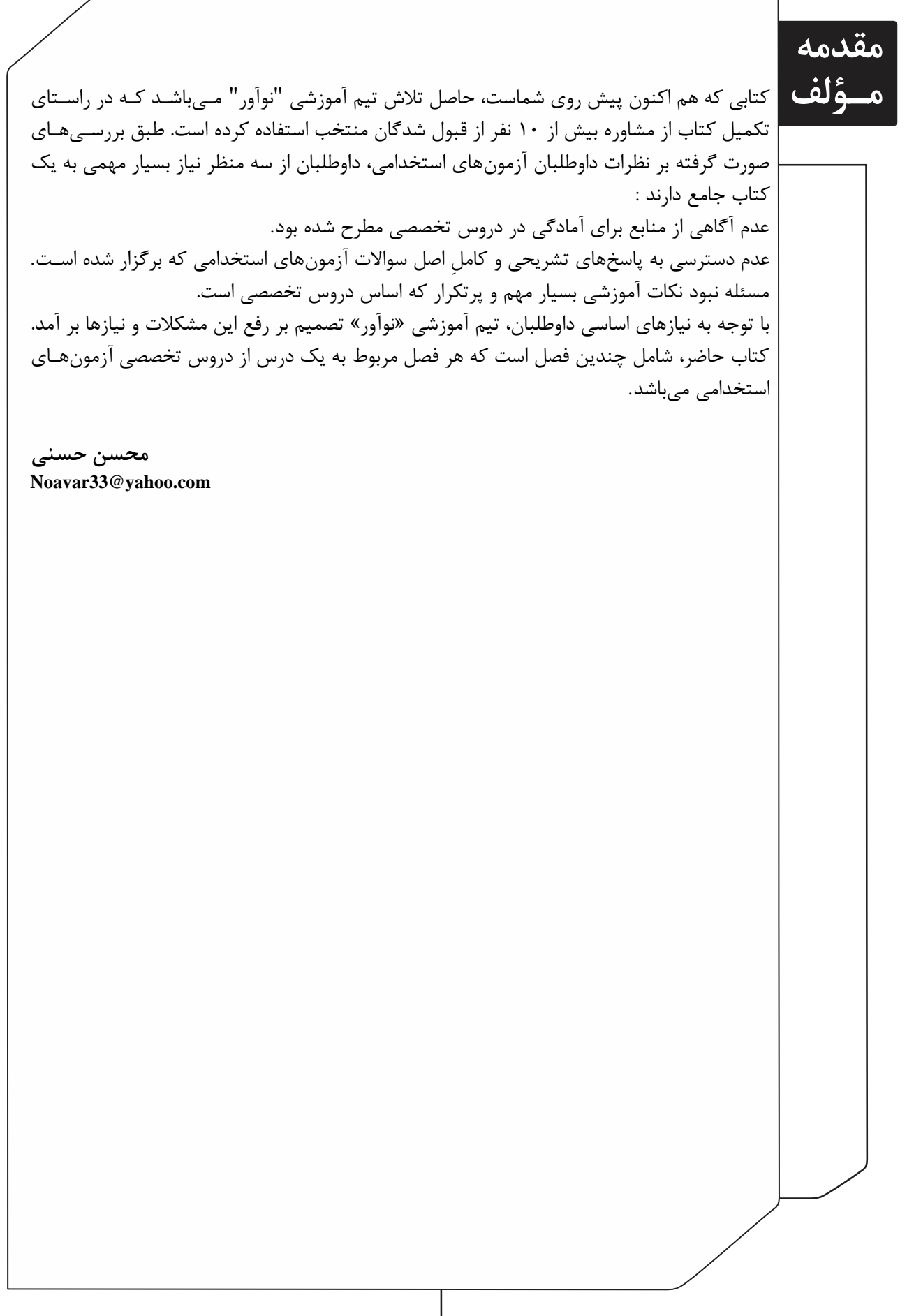

٦

کلّیهٔ حقوق چاپ و نشـر ایـن کتـاب مطـابق بـا قـانون حقـوق مؤلّفـان و مصـنّفان و هنرمنــدان⁄ مصوّب سال ۱۳۴۸ و آييننامهٔ اجرايی آن مصوّب ۱۳۵۰، برای ناشر محفوظ و منحصراً متعلّق به نشـر نـوآور⁄ است. لذا هر گونه استفاده از کل يا قسمتي از مطالب، اشکال، نمودارها، جداول، تصاوير ايــن کتــاب در ديگــر کتب، مجلات، نشريات، سايتها و موارد ديگر، و نيز هر گونه استفاده از کل يا قسمتی از کتاب به هـر شـكل از قبیل هر نوع چـاپ، فتـوکپی، اسـكن، تايـپ از کتـاب، تهيّـهٔ پـی دی اف از کتـاب، عكـسبـرداری، نشـر الكترونیكی، هر نوع انتشار بهصورت اينترنتی، سی دی، دی وی دی، فیلم، فايل صــوتی يــا تصــويری و غيــره بـدون اجازهٔ کتبی از نشر نوآور ممنوع و غیرقانونی بوده و **شرعاً نیز حرام** است، و متخلّفـین تحـت **پیگــرد قانونی و قضایی** قرار میگیرند.

با توجّه به اينكه هيچ كتابي از كتب نشر نوآور بهصورت فايل ورد يا پـي دي اف و مـوارد ايـنچنـين، توسط اين انتشارات در هيچ سايت اينترنتی ارائه نشده است، لذا درصورتی کـه هـر سـايتی اقـدام بـه تايپ، اسكن و يا موارد مشابه نمايد و كل يا قسمتي از متن كتب نشر نوآور را در سايت خود قرار داده و يا اقدام به فروش آن نمايد، توسط کارشناسان امور اينترنتی اين انتشارات، که مسئولیّت ادار سايت را به عهده دارند و به طور روزانه به بررسی محتوای سايتها میپردازند، بررسی و درصوورت مشوخص شدن هرگونه تخلّف، ضمن اينكه اين كار از نظر قانونی غيرمجاز و از نظر شرعی نيز حـرام مـيباشـد، وکیل قانونی انتشارات از طریق وزارت فرهنگ و ارشاد اسلامی، **پلیس فتا** (پلیس رسیدگی به جـرایم رايانهای و اينترنتی) و نيز ساير مراجع قانونی، اقدام به مسدود نمودن سايت متخلّف کرده و طيّ انجام مراحل قانونی و اقدامات قضايی، خاطیان را مورد **پیگرد قانونی و قضایی** قرار داده و کلّیّة خسوارات وارده به اين انتشارات از متخلّف اخذ میگردد.

همچنین درصورتیکه هر کتابفروشی، اقدام به تهیّهٔ کپی، جزوه، چاپ دیجیتال، چاپ ریسو، اُفسـت از کتـب انتشارات نوآور نموده و اقدام به فروش آن نمايد، ضمن اطلاعرسانی تخلّفات كتابفروشی مزبور به ساير همكاران و مُوَزّعین محترم، از طریق وزارت فرهنگ و ارشاد اسلامی، اتحادیهٔ ناشران، و انجمن ناشران دانشگاهی و نیــز مراجع قانونی و قضايی اقدام به استیفای حقوق خود از کتابفروشی متخلّف مینمايد.

**خرید، فروش، تهیّه، استفاده و مطالعه از روی نسخة غیراصلِ کتاب،**

**از نظر قانونی غیرمجاز و شرعاً نیز حرام است.**

انتشارات نوآور از خوانندگان گرامی خود درخواست دارد که در صورت مشاهدهٔ هر گونه تخلّف از قبیل مــوارد فـوق، مراتب را يا از طـريق تلفـنهای انتشارات نـوآور به شمارههای ۲- ۶۶۴۸۴۱۹۱ و ۰۹۱۰۲۹۹۱۰۸۹ (تلگرام انتشارات) و يا از طريق ايميل انتشارات به آدرس info@noavarpub.com و يا از طريــق منــوی تماس با ما در سايت www.noavarpub.com به اين انتشارات ابلاغ نمايند، تـا از تضـييع حقـوق ناشـر، پديدآورنده و نيز خود خوانندگان محترم جلوگيري بهعمل آيد، و نيـز بـهعنـوان تشـكّر و قـدردانی، از کتـب انتشارات نوآور نیز هديه دريافت نمايند.

### **سـواالت فنـاوری اطالعـات - کاربرد کامپیوتر در حسابداری**

**-6 مسیر فایل یا پوشه ای باز در کدام نوار دیده می شود؟** Address bar  $(f \sim \text{status bar } (r \sim \text{Link } (r \sim \text{Tools})))$ ۲- کدامیک از قالب بندیهای شرطی زیر گروه Top/Bottom Rules باعث میشود مقادیری که بزرگتر از میانگین هستند، **قالببندی شوند؟** Duplicate Value ( $\check{\ }$  Bottom 10 Item () Bellow Average (۴ Above Average  $\mathfrak{f}$ **-3 کدام گزینه در مورد تعداد سطرهای محیط اکسل 2002 درست است؟**  $1.257$  (f  $1.257$   $1.5425$  )  $1.5425$  (1 **-8 پیغام خطای REF در یک فرمول نشان دهنده چیست؟** ۶( به علت تشخیص ندادن متن موجود در سلول 2( به علت باريک بودن ستون ۳) به علت حذف سلول های به کاربرده شده در فرمول 4( هیچكدام **-5 برای افزودن رنگ به سربرگ از فرمان .............. استفاده میکنیم؟** هیچكدام( 4 Tab color )۶ More color )2 no Color )۶ **-9 تنظیمات حاشیه کاغذ از کدام مسیر Ribbon میسر است؟** page Layout/ page setup/ orientation ( $\zeta$  page Layout/ page set up/ size () page Layout/ page setup/ Margins  $({}^{\circ}\hspace{1cm}$  page Layout/ page setup/ position  $({}^{\circ}\hspace{1cm}$ **-2 هر الگو چند بار میتواند توسط کاربر مورد استفاده قرار گیرد؟** ۶( يكبار 2( دوبار ۶( سه بار 4( به هر تعداد که کاربر مايل باشد. **-4 برای اینکه نتوان محتوای خانههای )سلهای( صفحه کاری را تغییر داد ....................** ۱) از کادر مکالمهای format cells تب protection را فعال کرده و گزينه locked را انتخاب میکنیم. 2( ابتدا مورد الف را انجام داده و سپس از سر برگ review و گروه changes بر روی sheet protect کلیوک کورده و کلموه رموز قرار مے دھیم. ۶( از سر برگ review و از گروه changes دکمه protect را کلیک میکنی . 4( اين عمل امكان پذير نیست. **-6 کدام دکمه زیر سبب زیر خط دار شدن متن میشود؟**

8 **تشریح کامل سؤاالت تخصصی آزمونهای استخدامی )رشته حسابداری(**  $U (f \t V \t V)$  i ( $\uparrow$   $C (f \t V \t B)$ ۱۰- اگر بخواهیم از یک لیست اسامی افرادی را که نام آنها با محمد شروع می شود را مشخص کنیم از کدام قابلیت اکســل **باید استفاده نماییم؟** filter ( $\uparrow$  form ( $\uparrow$  subtotals ( $\uparrow$  subtotals ( $\uparrow$  sort () **-66 جهت ادغام سلولها از کدام گزینه استفاده میشود؟** home- alignment- merge cell ( $\zeta$  home- alignment- unmerge cells ( $\zeta$ ) home- alignment- split table  $({}^{\circ}\mathsf{F}$  home- alignment- split cells  $({}^{\circ}\mathsf{F}$ **.62 کدام دکمه در کادر محاورهای Grammar and spelling سبب تعویض تمام موارد غلط میشود؟** Replace ( $\uparrow$  Chang All  $\uparrow$  Change  $\uparrow$  Change  $\uparrow$  cancel  $\uparrow$ ۱۳. در هنگام تعریف کلید میان بر برای کاراکتر ویژه چنانچه آن کلید میان بر استفاده نشــده باشــد چــه پیغــامی ظــاهر **میشود؟** ۰) currently assigned to به همراه يک حرف يا پيغام ظاهر مے شود. 2( to assigned currently به همراه [unassigned [ظاهر میشود. ۶( پیغام assigned is this ظاهر میشود. 4( هیچكدام **.68 پیغام خطای در یک فرمول تغییر نمیکند؟** ۶( به علت تشخیص ندادن متن موجود در سلول 2( به علت باريک بودن ستون ۳) به علت حذف سلولهای به کار برده شده در فرمول 4( هیچكدام **.65 طریقه نوشتن یک فرمول در یک خانه چگونه است؟**  $x = A1 + B5$  ( $\zeta$  C1= A1+ B1 )  $= A1 + B5$  (**f**  $A1 -+ B5$  )(**f .69 برای تغییر قالب پیش فرض در خانههای صفحه کاری از کدام گزینه استفاده میکنیم؟** format as table  $(5 \text{ cm})$  format cell  $(5 \text{ cm})$ conditional formatting  $({}^{\circ}\mathsf{F})$ **.62 برای ایجاد صفحه عنوان 2002 word کدام مراحل باید طی شود؟** Insert, Cover page ( $\gamma$  Insert, Blank page () ۶( break page ,Insert 4 )هر سه گزينه صحیح است. **.64 به طور پیش فرض اعداد در سمت ............... سلول قرار میگیرند؟** ۶( چ 2( راست ۶( باال 4( پايین **.66 چگونه منوی میان بر را در موقعیتهای مختلف میتوان ظاهر کرد؟** ۶( با کلیک راست 2( با دابل کلیک ۶( با کلیک سمت چ 4( با فشردن کلید spacebar **.20 به طور پیش فرض وقتی اکسل اجرا میشود دارای چند صفحه کاری میباشد؟** 4 )4 ۶ )۶ 2 )2 ۶ )۶ ۲۱. برای اینکه در اکسل بتوانید عناوین سطرها و ستون ها را در هر موقعیتی که باشید قابل مشـاهده کنیــد، از ســربرگ **view کدام گزینه را باید انتخاب کنید؟** hide ( $\ell$  freeze panes ( $\ell$  arrange all ( $\ell$  show/hide () ٢٢. اطلاعات مربوط به یک فرد مانند نام، نام خانوادگی و ............. که منحصر به فرد است چه نامیده میشود؟

**سواالت فناوری اطالعات ـ کاربرد کامپیوتر در حسابداری** 9

۶( field 2 )list ۶ )رکورد 4( بانک اط عاتی **.23 کدام گزینه برای فریز کردن یک سطر بکار میرود؟** سربرگ Home گروه Editing ،دکمه sort and Filter ،panes freeze )۶ ort and Filter ،دکمه، filter ،freeze panes (۲وه data سربرگ riew وہ view سربرگ sort and Filter ،panes freeze (۳ سربرگ view گروه window ،دکمه freeze panes ،freeze panes )4 **.28 در هنگام تعریف کلید میانبر چه کلیدهایی حتما باید به همراه یک حرف یا عدد زده شود؟** alt + shift  $(\gamma$  ctrl + shift  $(\gamma$ ۶( alt + ctrl 4 )همه موارد درست هستند. **.25 برای اینکه به یکباره به انتهای سند برویم، کدامیک از موارد زیر صحیح میباشد؟**  $\text{shift} + \text{end}$  ( $\text{Y}$  ctrl + end () alt + shift + end  $(\mathfrak{f}$  ctrl + page down  $(\mathfrak{f}$ **.29 الگوها برای تسریع و تسهیل در تولید اسناد .................... به کار میروند.** ۶( کام شبیه به ه 2( دارای وجوه اشترا ۶( کام متفاوت از ه 4( متنی **.22 حاشیه صفحات در کدام نما قابل مشاهده است؟** web layout  $(5 \text{prime } 1)$ الف و ب $dr$ aft (۳ $dr$ **.24 ترجمه متن از خصوصیات کدامیک از موارد زیر است؟** research ( $\zeta$  translate () ۶( thesaurus 4 )الف و **.26 جهت فعال کردن حفاظت کاربرگ از کدام روش استفاده میشود؟** review- change- protect sheet () format cells- protection- locked (Y save as- tools- general option  $(\tilde{y})$ format cells- protection- hidden  $(f^*)$ ۳۰. در کادر محاورهای format cells انتخاب justify از فهرست کشــویی vertical از تــب alignment چــه عملــی را انجــام **میدهد؟** ۶( باعث میشود که متن نوشته شده، اگر در ارتفاع خانه جا نشد به چند سطر شكسته شود. ۲) باعث می شود که محتوای خانه (سل) در نزديک مرز پايين خانه قرار گيرد. ۶( باعث میشود که محتوای خانه در وسط قرار بگیرد. 4( باعث میشود که محتوای خانه در نزديک مرز باالی خانه قرار گیرد. **.36 فرمانی که به کمک آن میتوان خانههای مجاور در یک جدول را با هم ادغام نمود؟** Insert (*f* Watermark (*r* Merge (*r* Split () **.32 برای تغییر نام یک کاربرگ از کدام فرمان استفاده میکنیم؟** Rename ( $f$  paste ( $\uparrow$  insert ( $\uparrow$  Row () **.33 در کدام نما میتوانیم شکستگی صفحات را مشاهده کنیم؟**  $Normal (7)$ هیچكدام( 4 Page Break preview )۶ **.38 برای مرتب کردن یک لیست .....................................**

01 **تشریح کامل سؤاالت تخصصی آزمونهای استخدامی )رشته حسابداری(**

۱) گزينه SORT را از منوی DATA انتخاب می کنيم. ۲) گزينه FORM را از منوی DATA انتخاب می کنیم. ۳) گزينه ARRANGE را از منوی DATA انتخاب می کنیم. ۴) گزينه AUTOFILTER را از منوی DATA انتخاب می کنیم. **.35 مقدار پرش مکان نما در tab پیش فرض چه مقدار است؟** ۶( يک اينچ 2( نی اينچ ۶( دو اينچ 4( چهار اينچ **.39 کدام گزینه در پنجره as save میتواند فایل را با رمز ذخیره کند؟** save in  $(7 \text{ save as Type } )$ File Name  $(*$  Tools  $(*$ **.32 برای ایجاد سند جدید در فرمان ایجاد بر چسب، روی دکمهی .............. کلیک میکنیم.** New Document (Y Label Option )  $\Gamma$   $\Lambda$ <sup>8</sup>  $\Gamma$   $\Lambda$ <sup>4</sup>  $\Gamma$   $\Lambda$ <sup>4</sup>  $\Gamma$   $\Lambda$ <sup>4</sup>  $\Gamma$   $\Lambda$ <sup>4</sup>  $\Gamma$   $\Lambda$ <sup>4</sup>  $\Gamma$   $\Lambda$ <sup>4</sup>  $\Gamma$   $\Lambda$ <sup>4</sup>  $\Gamma$   $\Lambda$ <sup>4</sup>  $\Gamma$   $\Lambda$ <sup>4</sup>  $\Gamma$   $\Lambda$ <sup>4</sup>  $\Gamma$   $\Lambda$ <sup>4</sup>  $\Gamma$   $\Lambda$ <sup>4</sup>  $\Gamma$   $\Gamma$   $\Lambda$ <sup>4</sup>  $\Gamma$   $\Gamma$   $\Gamma$   $\Gamma$   $\Gamma$   $\Gamma$   $\Gamma$ **.34 برای ایجاد قاب دور سلول از فرمان ................. استفاده میکنیم.** Home ( $\uparrow$  Gtidlines ( $\uparrow$  border ( $\uparrow$  line () **.36 انتخاب کدام گزینه در کادر paragraph کمترین فاصله بین خطوط را تنظیم میکند؟** exactly ( $\uparrow$  at least  $\uparrow$  double  $\uparrow$  single  $\uparrow$ **.80 با دابل کلیک بر روی عبارت column و line در نوار وضعیت word چه کادر محاورهای باز میشود؟** replace ( $\uparrow$  go to  $\uparrow$  save  $\uparrow$  save  $\uparrow$  find  $\uparrow$ **.86 برای تنظیم تعداد کاربرگها از کدام گزینه استفاده میشود؟** office- excel option- popular- include this many sheet  $($ office- excel option- formulas- include this many sheet  $(Y$ office- excel option- proofing- include this many sheet  $(\mathbf{r})$ office- excel option- advanced- include this many sheet (\* **.82 برای تعیین ارتفاع ردیفها از کدام فرمان استفاده میکنیم؟**  $Row$  Height  $(Y \t{format})$ ۶( Height 4 )هیچكدام **.83 کلید میان بر برای چاپ کدام مورد میباشد؟**  $\text{ctrl} + \text{I}$  ( $\text{Y}$  ctrl + p )  $\text{ctrl} + \text{m}$  (۴ ctrl + x (۳) **.88 برای مرتب کردن پنجرهها از کدام فرمان استفاده میکنیم؟**  $New (7$  Window () Taskbar (۴ Arrange ) **.85 برای وارد کردن یک فایل تصویری در محیط سند، از کدام گزینهها استفاده میکنیم؟** view / picture  $(\gamma$  insert / chart  $(\gamma)$  $\text{insert } / \text{ picture } (\mathfrak{F})$  picture  $\mathfrak{F}$ **.89 برای تغییر قالب پیش فرض در خانههای صفحه کاری از کدام گزینه استفاده میکنیم؟** as table format )2 format cell )۶ ۶( styles cell 4 )الف و ج صحیح است. **.82 با استفاده از گزینه .................. میتوان تغییرات انجام شده در کار پوشههای اشتراکی را مشاهده کرد؟** share workbook  $(\gamma)$  changes  $(\gamma)$ 

**سواالت فناوری اطالعات ـ کاربرد کامپیوتر در حسابداری** 00

change all  $(\mathfrak{f}$  changes track  $(\mathfrak{f}$ **.84 از کدام فرمان برای ایجاد جداول آماده استفاده میشود؟** Table  $(Y$  insert  $()$ هیچكدام( 4 Quick Tables )۶ **.86 از طریق کدام گزینههای زیر میتوان برای سلولها یادداشت قرار داد؟** review/ comment/ new comment () 2( راست کلیک روی سلول، انتخا گزينه insert، زير گزينه comment ۳) راست کلیک روی سلول، انتخاب گزينه filter، زير گزينه comment ۴) راست کلیک روی سلول، انتخاب گزينه format cells، سربرگ fill effect، دکمه fill **.50 برای انتخاب یک جمله باید از کلید ترکیبی ................... استفاده کرد.**  $\text{ctrl} + \text{end}$  ( $\text{Y}$  ctrl + click () alt + click  $(\mathfrak{F}$  ctrl + home  $(\mathfrak{F})$ **.56 کدامیک از موارد زیر هر کلمه را زیر خط دار میکند؟**  $ctrl + shift + d()$ double  $(Y$ font- character spacing- words only  $(\tilde{y})$  $ctrl + shift+w$  ( ۵۲. برای اجرای سریع فرمان undo کلیدهای ................. و برای اجرای سریع redo کلیــدهای ................ مـورد اســتفاده **قرار میگیرند؟** ctrl+ ctrl- x +v (f ctrl+ ctrl- c +v ( $\uparrow$  ctrl+ ctrl- y +z ( $\uparrow$  ctrl+ ctrl- z +v () **.53 عبارت 7a، 7a، 7a به ترتیب نشان دهنده کدام نوع آدرس میباشد؟** ۶( مطل ، ترکیبی، نسبی 2( نسبی، مطل ، ترکیبی ۶( ترکیبی، مطل ، نسبی 4( ترکیبی، نسبی، مطل **.58 انتخاب این گزینه باعث قرار گرفتن یک خط مورب افقی بر روی متن میشود؟**  $\text{striketh rough}$  ( $\text{Y}$  outline () Double strikethrough  $\mathfrak{f}$   $\mathfrak{f}$ **.55 برای ایجاد یک پاراگراف جدید از کلید .................. استفاده میکنیم.** Space ( $\uparrow$  Tab ( $\uparrow$  Tab ) Insert ( $\uparrow$  Enter () **.59 گزینه Windows Switch در کدام سربرگ قرار دارد؟** View ( $\uparrow$  4 Home ( $\uparrow$  1nsert ( $\uparrow$  2 Review ) **.52 برای درج جدول از چه گزینهای استفاده میکنیم؟** ۶( سربرگ View گروه Table 2 )سربرگ Insert گروه Table ۶( سربرگ layout Page گروه Table 4 )هیچكدام **.54 برای تکرار اخیرترین عمل انجام شده چه دستوری استفاده میشود؟** ب و ج repeat (\* redo (\*  $\qquad \qquad \text{redo}$  ) ب و ج  $\qquad \qquad$  redo (\*  $\qquad \qquad \text{undo}$  ) **.56 برای کپی قالب پاراگراف قالببندی شده به پاراگراف مورد نظر از .................. استفاده میکنیم.** format painter استفاده از ابزار  $\zeta$  ctrl + shift+c ( ) ۶( Paste، Copy 4 )الف و ۶۰. با استفاده از کدام تب از کادر محاورهای format cells می توان هم ترازی داده را در خانهها انجام داد؟ border ( $\uparrow$  number ( $\uparrow$  font ( $\uparrow$  alignment ()

01 **تشریح کامل سؤاالت تخصصی آزمونهای استخدامی )رشته حسابداری(**

**.96 کدام صفحه نمایش مصرف برق کمتری دارد؟** Led ( $\uparrow$  Lcd ( $\uparrow$  Plasma ( $\uparrow$  crt ( $\uparrow$ **.92 چاپگرها بر اساس مکانیزم عملکردشان به چند نوع تقسیم میشوند؟** ۶( ضربه ای- لیزری 2( سوزنی- لیزری ۶( ضربه ای- غیر ضربه ای 4( لیزری- حرارتی **.93 کدام حافظه سرعت دستیابی بیشتری دارد؟** Hard disk ( $f$  Ram  $(\tilde{r})$  Dvd  $(\tilde{r})$  cd  $(\tilde{r})$ **.98 کدامیک از گزینههای زیر به عنوان حافظه اصلی )اولیه( محسوب میشوند؟** ۶(RAM 2 )ROM ۶ )ديسک سخت 4( الف و **.95 به مخزن جوهر چاپگرهای ،.................. ................... میگویند.** ۶( سوزنی- کارتريج 2( لیزری- تونر ۶( جوهر افشان- ريبون 4( هر سه گزينه **.99 با 4 بیت، حداکثر چند کاراکتر مشخص میگردد؟**  $Y\Delta\Delta$  (f  $Y\in\mathcal{F}$  (r  $Y\Delta\Delta$  )  $Y\Delta$  (r  $Y\Delta\Delta$  ) )  $Y\Delta\Delta$  (1 **.92 علت استفاده از مبنای دودویی در رایانه چیست؟** ۶( زيرا رايانه با مبنای ۶6 نمیتواند کار کند. 2( زيرا رايانه فقط با مبنای 2 میتواند کار کند. ۶( پیادهسازی تجهیزات الكترونیكی برای کار با دو رق آسانتر است. 4( پیادهسازی تجهیزات الكترونیكی برای کار با ده رق آسانتر است. **.94 اسکنرها به چند نوع تقسیم میشوند؟** ۶( سه نوع: رنگی، سیاه و سفید، دستی 2( دو نوع: دستی، رومیزی ۳) دو نوع: اسكنرهای بزرگ (رنگی و سیاه و سفید)، اسكنرهای كوچک 4( گزينه ۶ و ۶ ۶۹. کدام درگاه، درگاه فوق العاده سریعی است که برای ارتباط با دوربین های دیجیتال و دیگر وسایل الکترونیکی که نیـاز **دارند با سرعت باال با رایانه ارتباط برقرار کنند استفاده میشود؟** com1, com 2  $\zeta$ Fire wire  $({}^{\circ}\mathsf{F})$ **.20 CD: دیسک فشردهای است که بر روی آن:** () می توان هم آن ,ا خواند و هم روی آن نوشت. 2( میتوان فقط آن را خواند و نمیتوان روی آن نوشت. ۶( میتوان بارها آن را پا کرد و روی آن نوشت. ۴) قابلیت افزودن اطلاعات به انتهای آن وجود دارد. **.26 کدامیک از دستگاههای زیر هم ورودی و هم خروجی محسوب نمیشود؟** Touch screen ( $\zeta$  Touch pad () Headset ( $\zeta$  Smart board  $\zeta$ **.22 کدام رسانه ذخیرهسازی اطالعات را بر روی اینترنت ذخیره میکند؟** Online file storage ( $\theta$  Flash disk () Memory card (\* Network drive ) **.23 هر کیلو بایت معادل چند بایت است؟**

**سواالت فناوری اطالعات ـ کاربرد کامپیوتر در حسابداری** 01

۱) ۱کیلو بايت  $(1, 1)$  ۱ مگابايت  $(2, 3)$  (۲۰۰۰) (۴ **.28 صفحه نمایش یا مانیتورهای کاتدی را ...................... میگویند.** Plasma  $(Y$  Crt  $()$  $\text{Diophay } (\mathfrak{f} \qquad \qquad \text{Lcd } (\mathfrak{f} \qquad \qquad \text{Lcd } (\mathfrak{f} \qquad \qquad \text{Lcd } (\mathfrak{f} \quad \qquad \text{Lcd } (\mathfrak{f} \quad \qquad \text{Lcd } (\mathfrak{f} \quad \qquad \text{Lcd } (\mathfrak{f} \quad \qquad \text{Lcd } (\mathfrak{f} \quad \qquad \text{Lcd } (\mathfrak{f} \quad \qquad \text{Lcd } (\mathfrak{f} \quad \qquad \text{Lcd } (\mathfrak{f} \quad \qquad \text{Lcd } (\mathfrak{f} \quad \qquad$ **.25 در کدامیک از چاپگرهای زیر از ریبون استفاده میشود؟** Inject printer ( $\gamma$  Laser printer () ۶( matrix -Dot 4 )چاپگرهای حرارتی **.29 از لحاظ اندازه کدام مقایسه زیر صحیح است؟** ۶( ديسكتاپ < نوت بو < تبلت 2( ديسكتاپ < تبلت < نوت بو ۶( ديسكتاپ < تبلت < ل تاپ 4( تبلت < نوت بو < ديسكتاپ **.22 ظرفیت کدامیک از حافظههای زیر باالتر است؟** ابا دیسک سخت  $\forall$ ) Ram (۲ سسک سخت ديسک سخت ديسک **.24 کدام گزینه نادرست است؟** ۶( نحوه دسترسی به اط عات درون RAM تصادفی است. 2( حافظه پنهان برای باال بردن کارايی cpu مورد استفاده قرار میگیرد. ۶( حافظه ROM فقط خواندنی است و نمیتوان در آن اط عات جديدی را نوشت. 4( اط عات حافظه RAM با قطع برق از بین نمیرود. **.26 تکنولوژی ساخت کدامیک از حافظههای زیر الکترونیکی نیست؟** Memory card (<sup>2</sup> Flash disk (<sup>1</sup>)  $Ssd$  ( $\uparrow$  Dvd ( $\uparrow$ **.40 کدامیک از چاپگرهای زیر غیر ضربهای میباشند؟** Dot- matrix printer ( $\gamma$  Inkjet printer () ۶( printer Laser 4 )گزينههای ۶ و ۶ **.46 کدام گزینه از وسایل دیجیتال شخصی محسوب نمیشود؟** ۶( PDA 2 )اسمارت فون ۶( مالتی مديا پ ير 4( ل تاپ **.42 هر .................. در هر لحظه مقدار صفر یا یک را نشان میدهد.** ۶( بايت 2( کلمه ۶( بیت 4( کاراکتر **.43 در چاپگرهای غیر ضربهای برای چاپ از چه روشهایی استفاده مینمایند؟** ۶( از عامل حرارت استفاده میکنند. 2( از لیزر و نور استفاده میکنند. ۶( از سوزنهای ريز استفاده میشود. 4( گزينه ۶ و 2 **.48 کیفیت چاپ کدامیک از چاپگرهای زیر بهتر است؟** ۶( سوزنی 2( جوهر افشان ۶( لیزری 4( حرارتی **.45 تکنولوژی کدام رسانه ذخیرهسازی با گزینههای دیگر متفاوت است؟** Blu- ray  $(7 \text{ Cd } )$ Memory card ( $\check{\mathsf{F}}$ ) Dvd  $\check{\mathsf{F}}$ **.49 معادل عدد دهدهی 60 )64( در مبنای دودویی کدام است؟**  $(1 \cdot 1)$  (if  $(1 \cdot 1) \cdot (1 \cdot 1)$  if  $(1 \cdot 1) \cdot (1 \cdot 1)$ **.42 کدام گزینه از قسمتهای اصلی رایانه شخصی محسوب نمیشود؟** Input Unit )4 مموری( ۶ نمايشگر( 2 cpu )۶ **.44 کوچکترین واحد اندازهگیری حافظه در رایانه ................ نامیده میشود.**

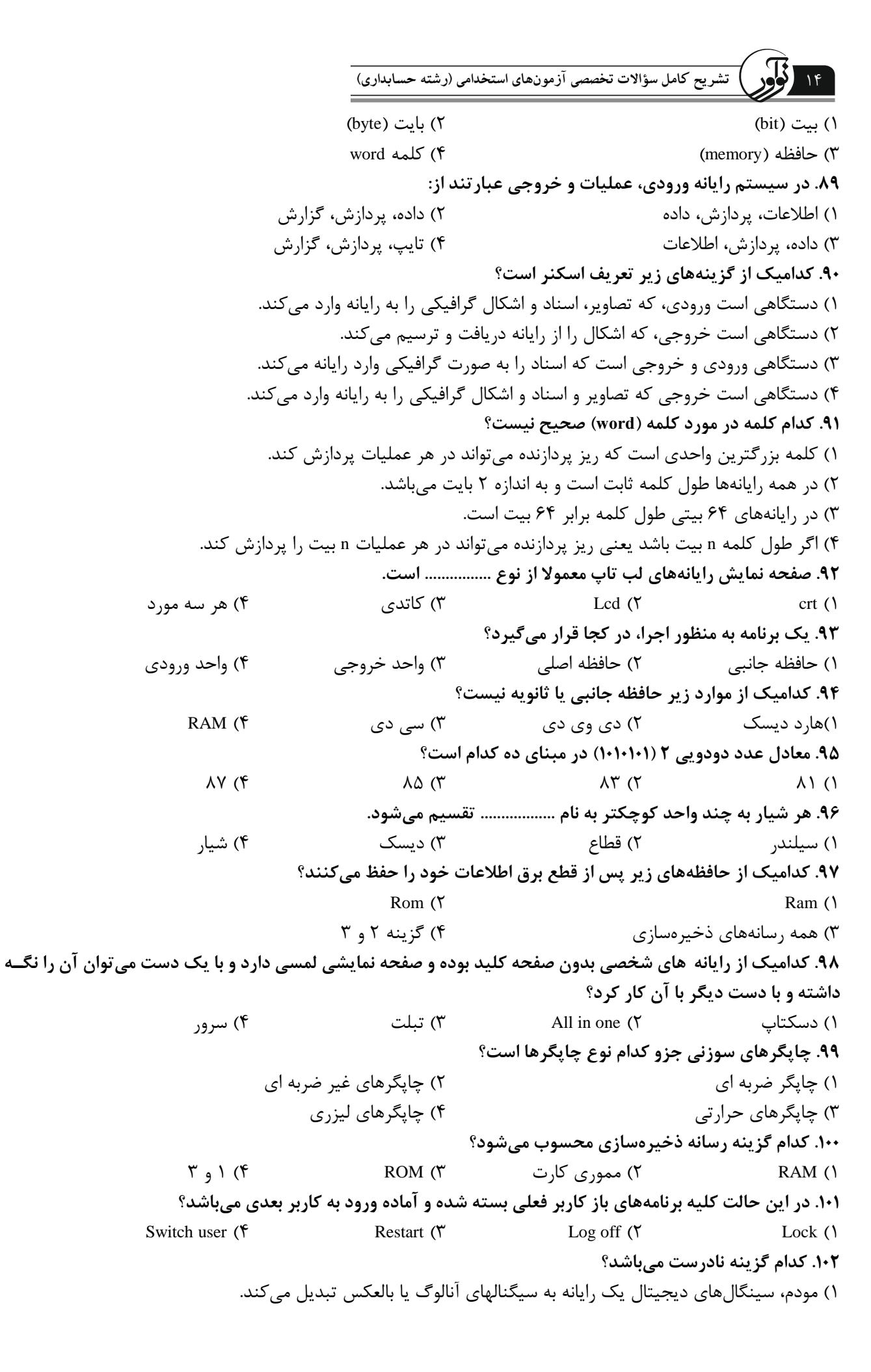